# **Avis relatif aux cookies**

# Introduction

La présente politique relative aux cookies doit être lue conjointement avec notre politique de confidentialité disponible ici : [https://www.mauricelacroix.com/ch\\_en/privacy-policy](https://www.mauricelacroix.com/ch_en/privacy-policy) <br><br>

La présente politique relative aux cookies est rédigée conformément au Règlement (UE) 2016/679 (« RGPD »), à la loi fédérale suisse relative à la protection des données et au Data Protection Act 2018 du Royaume-Uni (« UK GDPR »), et s'applique à toutes les données à caractère personnel recueillies en ligne par Maurice Lacroix, par exemple par le biais de ce site Internet www.mauricelacroix.com (« Site internet »).

# Qu'est-ce qu'un cookie ?

Dans l'ensemble, les cookies sont des petits fichiers stockés sur votre ordinateur, votre tablette ou votre smartphone destinés à conserver une trace de votre visite sur le site Internet et de vos préférences lorsque vous changez de page. Parfois, ils permettent également de sauvegarder des paramètres entre vos visites. Les cookies aident les concepteurs de sites Internet à recueillir des statistiques sur la fréquence à laquelle les gens visitent certaines zones du site et ils aident à concevoir les sites Internet de manière plus utile et plus simple pour l'utilisateur. <br><br>

Il peut également exister d'autres technologies permettant d'atteindre les mêmes objectifs qu'avec les cookies. <br><br>

Par exemple, bien que les cookies puissent être utilisés dans les navigateurs web et mobiles, il serait inapproprié de parler de cookies dans le contexte des applications mobiles, puisqu'il s'agit d'outils de traçage qui nécessitent la présence d'un navigateur. C'est pourquoi, dans le présent document, le terme « cookies » n'est utilisé que pour désigner spécifiquement ce type particulier d'outil de suivi. Les mêmes critères que ceux utilisés pour les cookies s'appliquent à ces technologies.

### **Liste des cookies**

Un cookie est un petit fichier de données (fichier texte) qu'un site Web, lorsqu'il est consulté par un utilisateur, demande à votre navigateur de stocker sur votre appareil afin de mémoriser des informations vous concernant, telles que vos préférences linguistiques ou informations de connexion. Nous configurons ces cookies appelés cookies internes. Nous utilisons également des cookies tiers, qui sont des cookies d'un domaine différent de celui du site web que vous consultez, pour nos efforts de publicité et de marketing. Plus concrètement, nous utilisons des cookies et d'autres technologies de suivi selon les finalités suivantes :

#### **Cookies strictement nécessaires**

Ces cookies sont nécessaires au fonctionnement de notre site Web et ne peuvent pas être désactivés dans nos systèmes. Ils sont généralement établis en tant que réponse à des actions que vous avez effectuées et qui constituent une demande de services, telles que la définition de vos préférences en matière de confidentialité, la connexion ou le remplissage de formulaires. Vous pouvez configurer votre navigateur afin de bloquer ou être informé de l'existence de ces cookies, mais certaines parties du site Web peuvent être affectées. Ces cookies ne stockent aucune information d'identification personnelle.

#### **Cookies de performance**

Ces cookies nous permettent de déterminer le nombre de visites et les sources du trafic, afin de mesurer et d'améliorer les performances de notre site Web. Ils nous aident également à identifier les pages les plus / moins visitées et à évaluer comment les visiteurs naviguent sur le site Web. Toutes les informations collectées par ces cookies sont agrégées et donc anonymisées. Si vous n'acceptez pas ces cookies, nous ne serons pas informés de votre visite sur notre site et ne pourrons pas contrôler ses performances.

#### **Cookies de fonctionnalité**

Ces cookies permettent d'améliorer et de personnaliser les fonctionnalités du site Web. Ils peuvent être activés par nos équipes, ou par des tiers dont les services sont utilisés sur les pages de notre site Web. Si vous n'acceptez pas ces cookies, une partie ou la totalité de ces services risquent de ne pas fonctionner correctement.

#### **Cookies de publicité ciblée**

Ces cookies peuvent être mis en place au sein de notre site Web par nos partenaires publicitaires. Ils peuvent être utilisés par ces sociétés pour établir un profil de vos intérêts et vous proposer des publicités pertinentes sur d'autres sites Web. Ils ne stockent pas directement des données personnelles, mais sont basés sur l'identification unique de votre navigateur et de votre appareil Internet. Si vous n'autorisez pas ces cookies, la publicité sera moins ciblée.

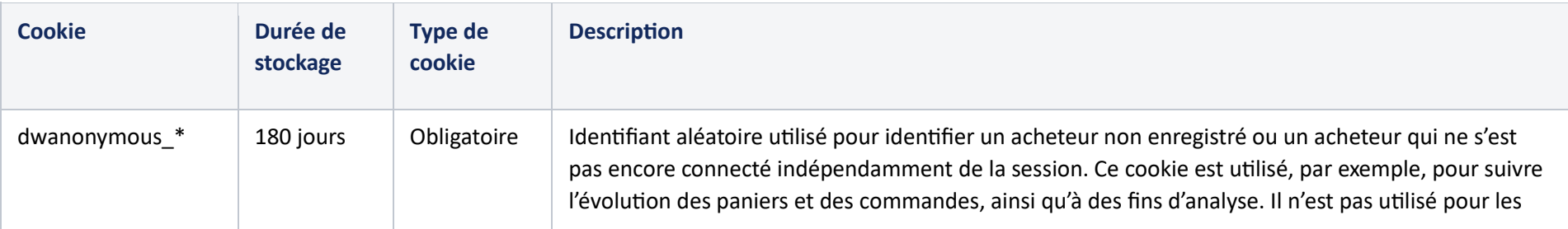

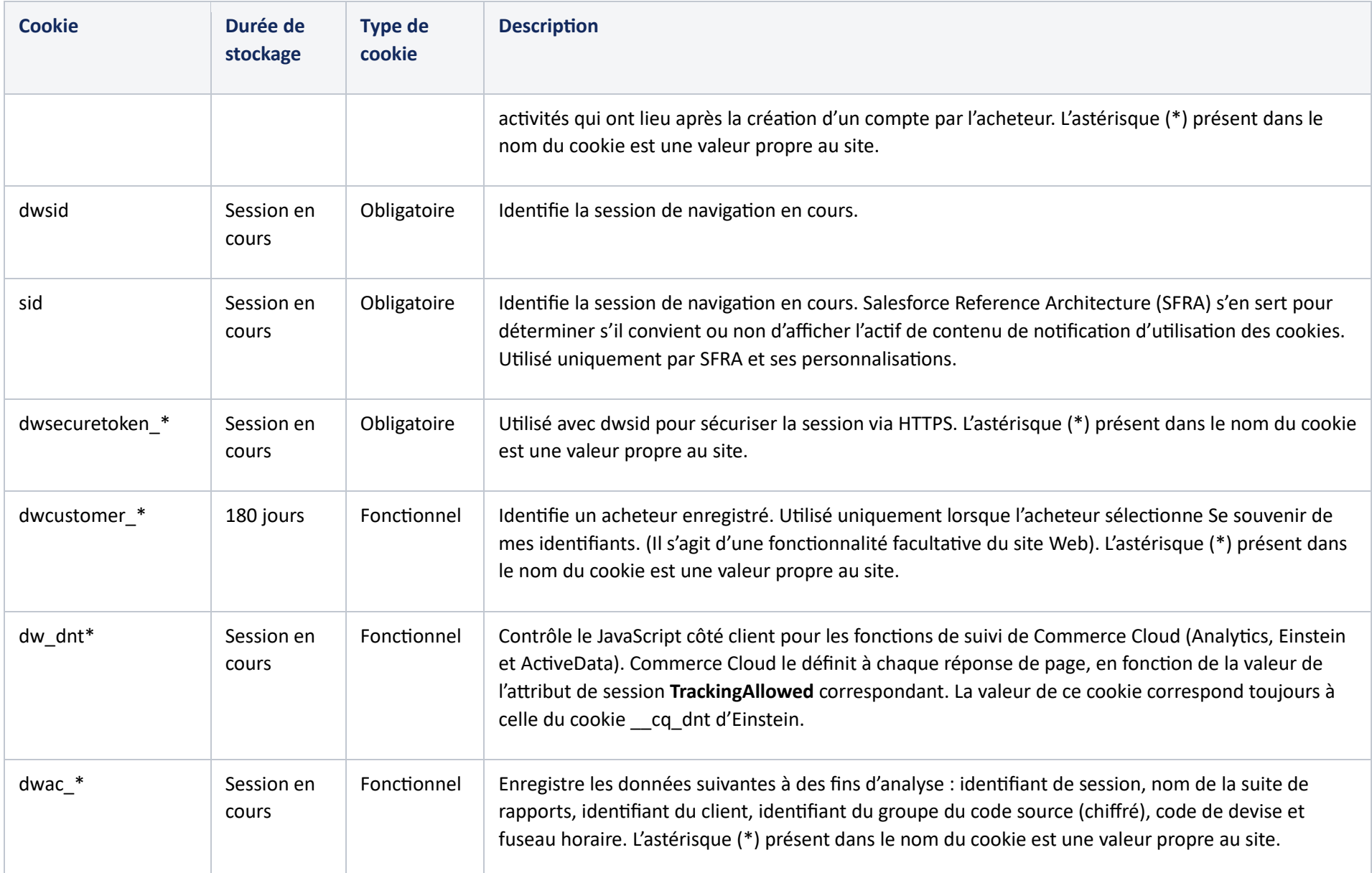

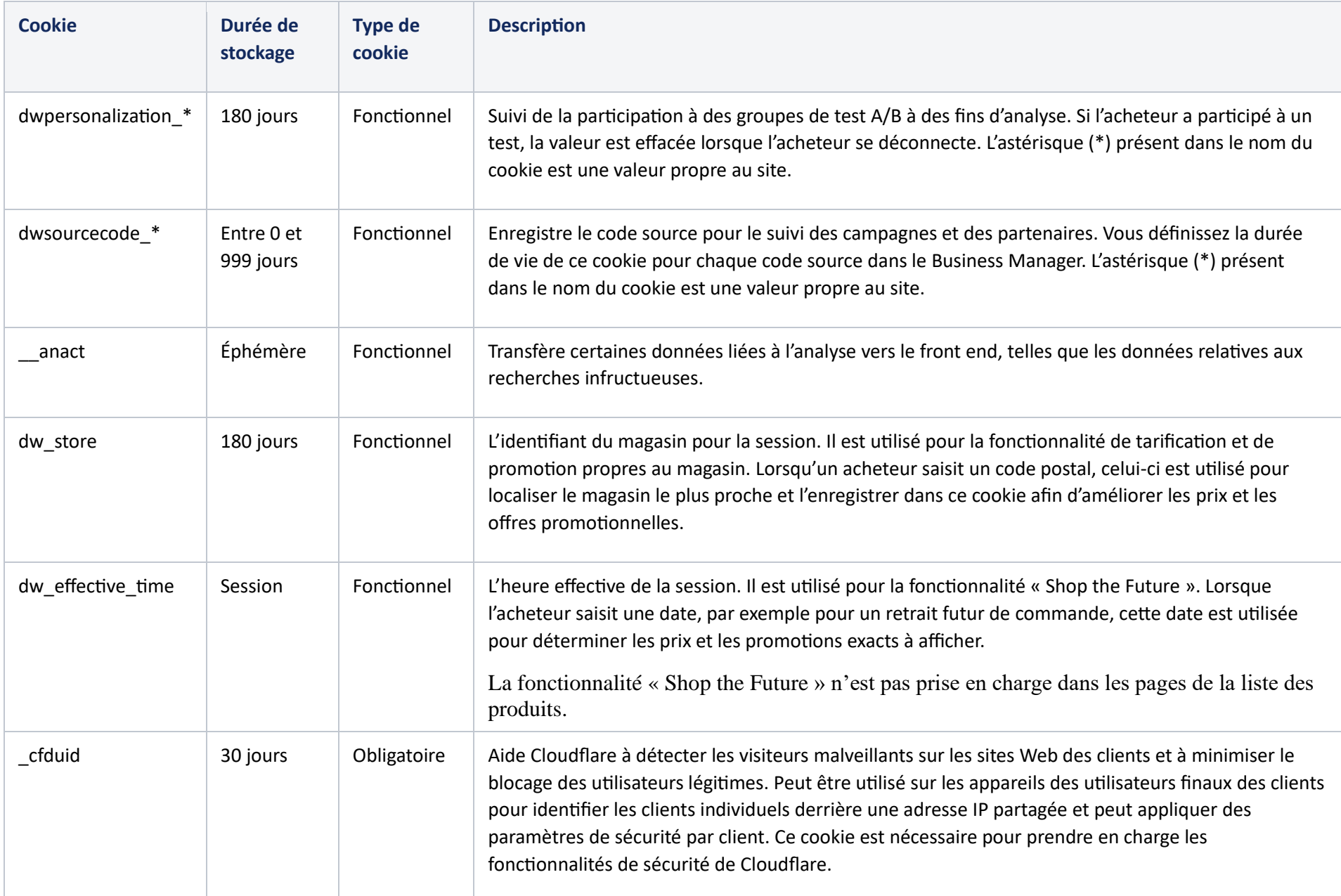

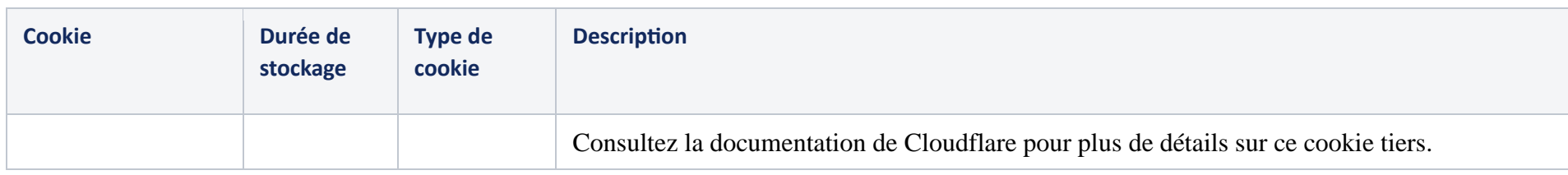

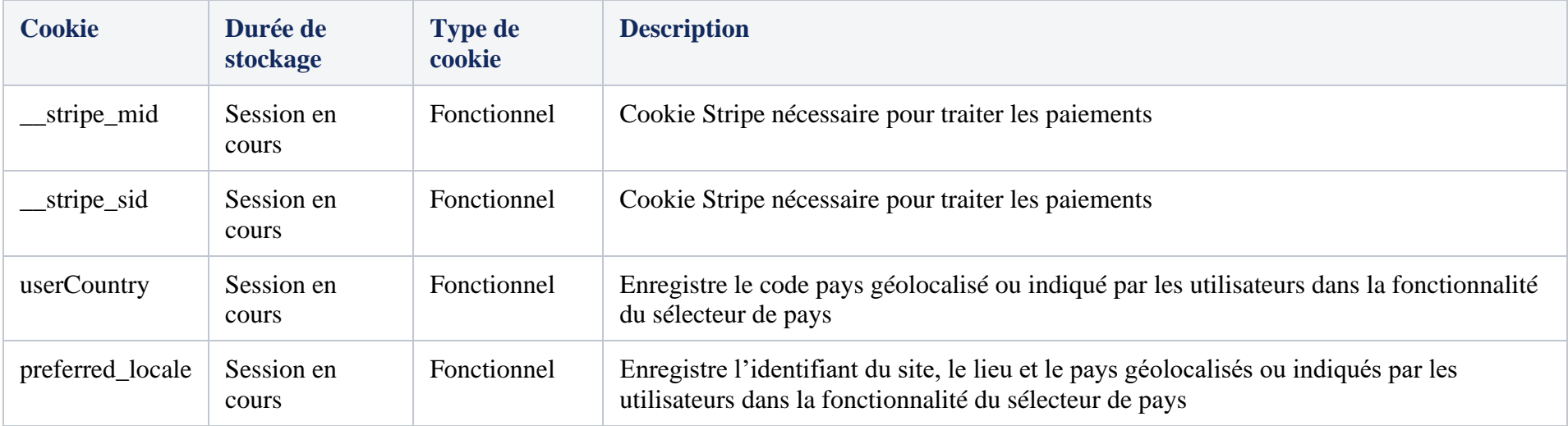

### **Utilisé par Einstein pour la fonctionnalité de l'IA**

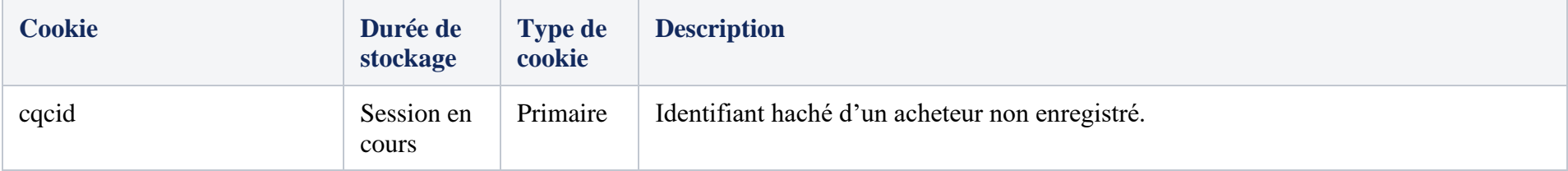

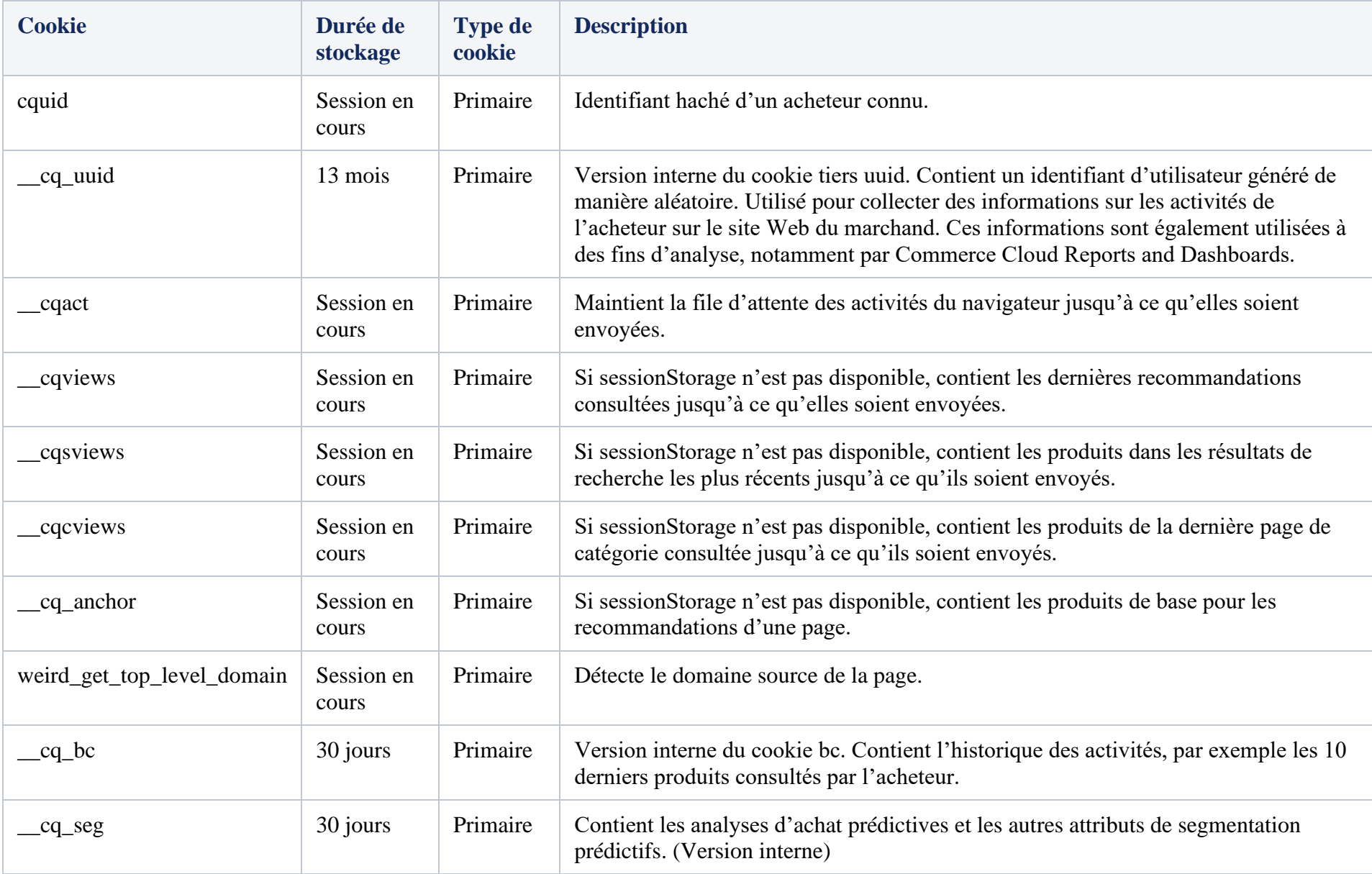

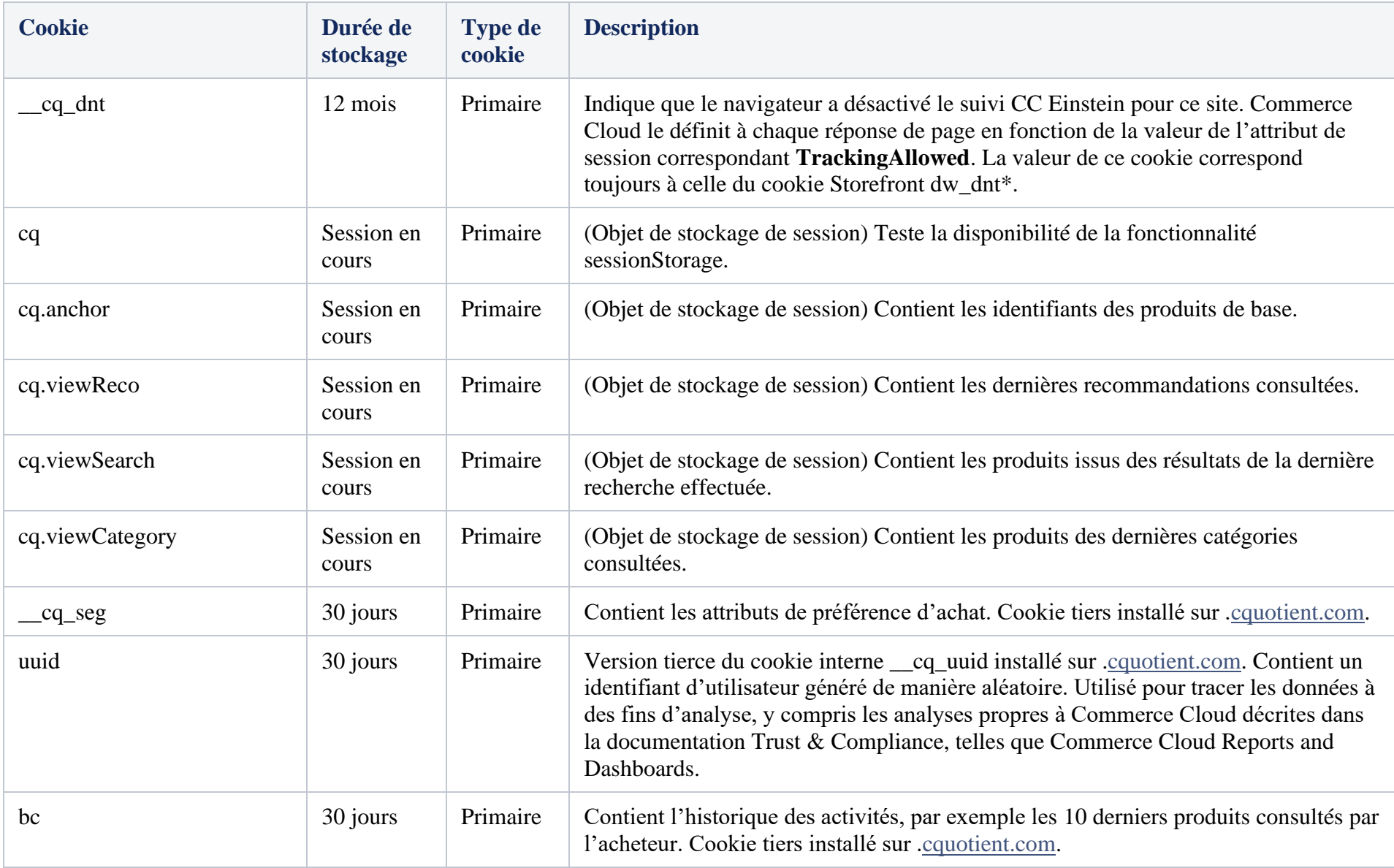

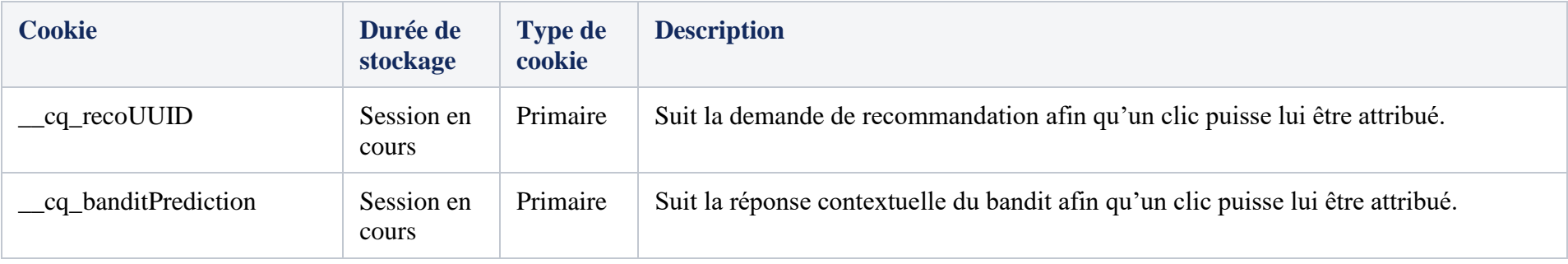

### **Cookies analytiques**

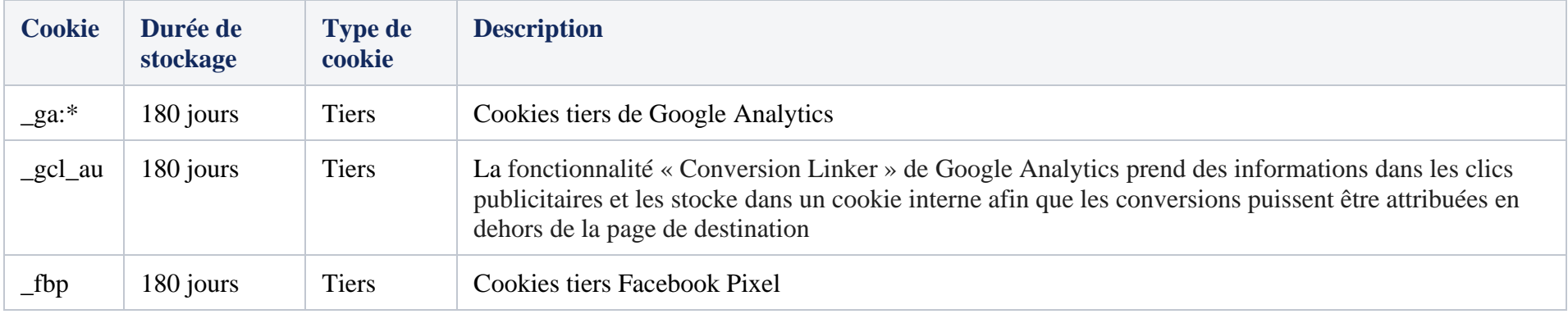

## Comment contrôler et désactiver les cookies

La plupart des navigateurs sont configurés pour accepter automatiquement les cookies. Cependant vous pouvez désactiver le stockage des cookies ou paramétrer votre navigateur de manière à ce qu'il vous envoie une notification dès que des cookies sont définis. <br><br>

Marche à suivre pour désactiver les cookies : <br><br>

Pour Chrome : < hr>

- 1. Sur votre ordinateur, ouvrez Chrome. <br>
- 2. En haut à droite, cliquez sur Plus, puis sur Paramètres. <br>
- 3. Cliquez sur Confidentialité et sécurité, puis sur Cookies et autres données du site. <br>
- 4. Cliquez sur Voir toutes les données et autorisations du site, puis sur Effacer toutes les données. <br>
- 5. Pour confirmer, cliquez sur Effacer. <br><br>

Pour Safari : <br>

- 1. Appuyez sur Paramètres > Safari<br>
- 2. Activez l'option Bloquer tous les cookies. <br><br>

Pour Microsoft Edge : <br>

- 1. Pour modifier votre niveau de prévention du suivi, effacer vos données de navigation, aider à améliorer Microsoft Edge, et plus encore, sélectionnez Paramètres et plus > Paramètres > Confidentialité, recherche et services. <br>
- 2. Pour déterminer si les sites Web peuvent demander l'autorisation d'utiliser votre position, votre appareil photo, votre microphone, etc., sélectionnez Paramètres et autres > Paramètres > Autorisations des sites. <br>
- 3. Pour choisir les types de données synchronisées entre vos appareils ou pour désactiver complètement la synchronisation, sélectionnez Paramètres et plus > Paramètres > Profils > Synchronisation. <br><br>

Pour Microsoft Internet Explorer 8.0 et plus : <br>

- 1. Allez dans le menu « Outils », puis « Options Internet » <br>
- 2. Cliquez sur « Confidentialité » <br>
- 3. Sélectionnez le niveau de confidentialité que vous souhaitez <br><br>

Pour Mozilla Firefox : <br>

- 1. Allez dans le menu « Outils » puis « Options » <br>
- 2. Cliquez sur les paramètres « Confidentialité » <br>
- 3. Sélectionnez votre option préférée dans le menu « Cookie » <br><br>

Pour Opera : < br>

- 1. Allez dans « Fichiers » > « Préférences » <br>
- 2. Cliquez sur « Confidentialité » <br>

#### 3. Sélectionnez vos options préférées <br><br>

Pour le navigateur Android : <br>

- 1. Cliquez sur le bouton en haut à droite<br><br>2. Allez dans « Paramètres » puis « Menu co
- 2. Allez dans « Paramètres » puis « Menu confidentialité et sécurité » <br>
- 3. Sélectionnez votre option préférée<br><br>

Vous pouvez désactiver définitivement l'utilisation de ces cookies en cliquant sur le lien suivant : <br>

• Paramètres des cookies

Version 2.0

Dernière modification : Août 2023